# Arrays

## CS111 Lecture 17 Tuesday, April 4, 2000

## Arrays: Motivation

- Lists are great for representing sequences, but can only efficiently access elements in order from front to back.
- We often want an indexed sequence where we can efficiently access an element at any index.

## Java Arrays: Summary of Properties

- **Fixed-length** indexed sequences of elements. Once created, the size of an array cannot change.
- Elements are **0-indexed** (i.e., indices start at 0, not 1).
- **Constant time access** to an element at any index.
- Arrays are **homogeneous** collections: all elements must have the same type. (No need for type casts seen in Object lists.)
- **Special concise syntax** for creating, accessing and updating arrays.
- **Dynamic (run-time) index checking** to ensure that indices of all array operations are in bounds. (The lack of such checking in C makes C particularly unsafe.)
- Arrays are objects that are **not instances of any class**.

## Array Diagrams

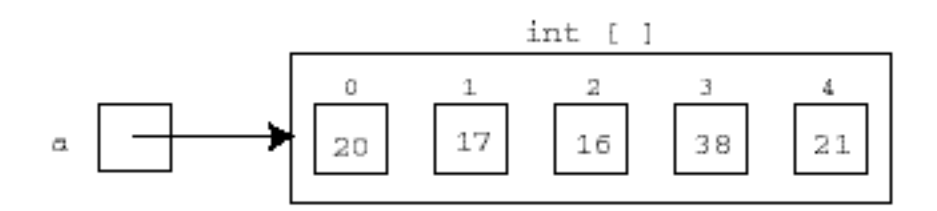

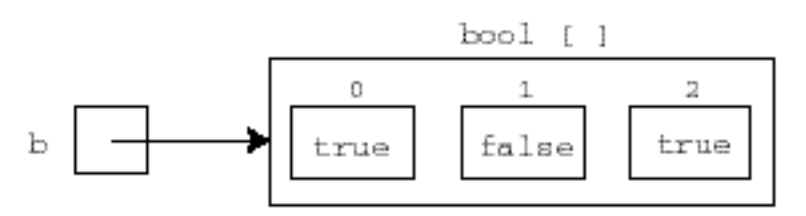

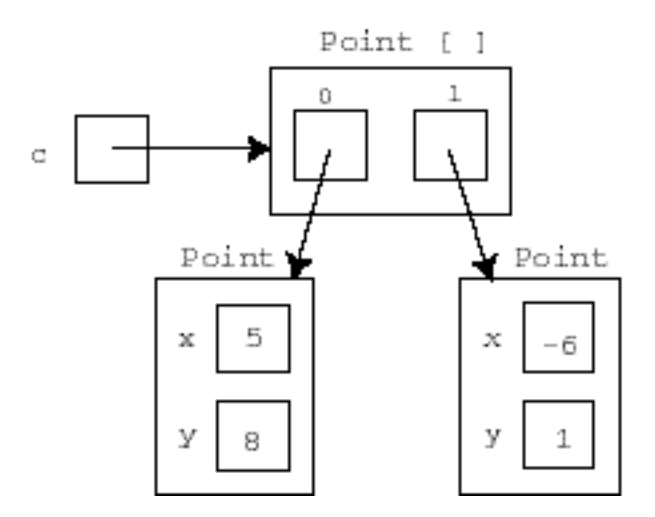

## Array Operations

• Return contents of variable an index:

```
a[2] 17
if (b[1]) { then part} else {else part}
c[0].x 5
```
*Notes:*

a[2] is pronounced "a sub 2"

ArrayIndexOutOfBoundsException for indices out of range

• Update contents of variable at an index:

 $a[0] = a[1] + a[2];$  (\*  $a[0]$  is now 33 \*)

- Return length of array (number of slots, **not** highest index)
	- a.length 5
	- b.length 3
	- c.length 2

## Array Creation

- Arrays are created using the syntax **new** *type* [*size*]. E.g: int [] a = **new** int[5]
- Slots in a new array contain a default value (0 for integer arrays, false for boolean arrays; the **null pointer** for object arrays).
- Must explicitly initialize slots to contain values other than default:
	- $a[0] = 20;$  $a[1] = 17;$  $a[2] = 16;$  $a[3] = 38;$  $a[4] = 21;$
- The  $\{\}$  syntax simplifies initialization. In Java 1.0.2, it can only be used when declaring an array variable:

```
int [] a = \{20, 17, 16, 33, 21\};bool [] b = \{true, false, true\};
Point [ ] c = {new Point(5,8), new Point(-6,1)};
```
## Arrays of Arrays

Arrays can contain other arrays as their elements. E.g.: *picture will be drawn in class*

#### Array Functions: Summation

Typically manipulate arrays using for loops (but can also use while loops, tail recursion, non-tail recursion). E.g:

```
// Return the sum of all elements in integer array a.
public static int sum (int [ ] a) {
  int sum = 0;
 for (int i = 0; i < a. length; i++) {
    sum = sum + a[i]; }
   return sum;
}
```
#### Array Functions: Doubling

```
// Double all of the elements in array a.
public static void doubleAll (int [ ] a) {
  for (int i = 0; i < a. length; i+1 {
    a[i] = 2 * a[i];}
}
```
#### Array Functions: MinIndex

// Return the index of the minimum integer in the array, or -1 if the array // is empty.

```
public static int minIndex (int [ ] a) {
   int minVal = Integer. MAX_VALUE;
   int minInd = -1;
   for (int i = 0; i < a. length; i++) {
      if (a[i] < min numbers if (a[i] < min\text{min} \ \text{N} \text{all} = \text{a} \left[ \text{i} \right];
         \text{min} \ \text{and} \ = \ \text{i};
       }
    }
return minInd;
}
```
#### Array Functions: minIndexBetween

```
// Return the index of the minimum integer in a[lo..hi],
// or -1 if the segment is empty.
public static int minIndexBetween (int [ ] a, int lo, int hi)
{
```

```
int minVal = Integer. MAX_VALUE;
  int minInd = -1;
  for (int i = lo; i <= hi; i^{+}) {
    if (a[i] < minVal) {
       minVal = a[i];\text{min} \ \text{and} \ = \ \text{i};
      }
   }
   return minInd;
}
```
#### Array Functions: Swap

```
// Swap the contents of a[i] and a[j]
 public static void swap (int [ ] a, int i, int j) {
   int temp = a[i];
  a[i] = a[j];a[j] = temp;}
```
#### Array Functions: Selection Sort

```
public static void selectionSort (int [ ] a) {
  int hi = a. length - 1;
   // Loop invariant:
   // All elements in a[0..i-1] are in their final sorted positions.
  for (int i = 0; i < hi; i+1 {
     swap(a, i, minIndexBetween(a, i, hi));
   }
   // Last slot is not visited. Can you explain why?
}
```
#### Array Functions: Insertion

// Assume a[lo..hi-1] is in sorted order.

// Insert a[hi] into the segment a[lo..hi] in such a way to make it sorted.

```
public static void insertBetween(int [ ] a, int lo, int hi) {
```

```
int val = a[hi];
```

```
 int index = hi;
```
// Loop invariants:

```
 // All elements in a[lo..index-1] are sorted.
```
// All elements in a [index + 1..hi] are sorted and are  $>$  val.

```
while (i \cdot \text{ndex} > 10)
```

```
&& (a[index-1] > val)) \frac{1}{2} order of tests is crucial!
   a[index] = a[index-1]; // Shift value right = shift hole left.
  index = index - 1;
 }
// Here, either (index == \verto) or ((index > \verto) && (a[index-1] <= val))
a[index] = val;
```

```
}
```
#### Array Functions: Insertion Sort

```
public static void insertionSort (int [ ] a) {
    // Loop invariant:
    // All elements in a[0..i-1] are in sorted order.
    for (int i = 1; i < a. length; i+) {
          insertBetween(a, 0, i);
    }
}
```